MINISTÉRIO DA SAÚDE CONSELHO NACIONAL DE SECRETARIAS MUNICIPAIS DE SAÚDE UNIVERSIDADE FEDERAL DO RIO GRANDE DO SUL

# **DESTAQUES PARA O PREENCHIMENTO DA FICHA DE VISITA DOMICILIAR E TERRITORIAL. Quadro 08**

TEXTO COMPLEMENTAR

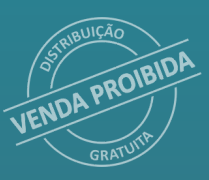

<sup>1</sup> Brasília – DF 2022

## **FICHA TÉCNICA**

**Este material foi elaborado e desenvolvido pela equipe técnica e pedagógica do Mais CONASEMS em parceria com a Universidade Federal do Rio Grande do Sul – UFRGS.**

### **GESTÃO EDUCACIONAL**

Cristiane Martins Pantaleão Fabiana Schneider Pires Rubensmidt Ramos Riani

### **CURADORIA**

Andrea Fachel Leal Camila Giugliani Camila Mello dos Santos Carmen Lúcia Mottin Duro Daniela Riva Knauth Diogo Pilger Erika Rodrigues de Almeida José Braz Damas Padilha Kelly Santana Lanusa Terezinha Gomes Ferreira Michelle Leite da Silva Patricia da Silva Campos Sílvia de Oliveira Kirst

#### **COORDENAÇÃO EDUCACIONAL**

Cristina Crespo Cristina Perrone Priscila Rondas Valdívia Marçal

#### **REVISÃO LINGUÍSTICA**

Camila Miranda Evangelista Gehilde Reis Paula de Moura Keylla Manfili Fioravante

#### **MAKERS EDUCACIONAIS**

Aidan Bruno Alexandra da Silva Gusmão Alexandre Itabayana Bárbara Monteiro Daniel Vilela Felipe Reis Juliana de Almeida Fortunato Lívia Magalhães Lucas Corrêa Mendonça Pollyanna Micheline Lucarelli Ygor Baeta Lourenço

#### **EQUIPE TÉCNICA**

Josefa Maria de Jesus Kátia Wanessa Alves Silva Lanusa Terezinha Gomes Ferreira Marcela Alvarenga de Moraes Marcia Cristina Marques Pinheiro Marta Sousa Lima Rosangela Treichel Simone Ferreira de Assis

**CONTEUDISTA(S)** Edmar Rocha Almeida

### **ASSESSORIA EXECUTIVA**

Conexões Consultoria em Saúde Ltda.

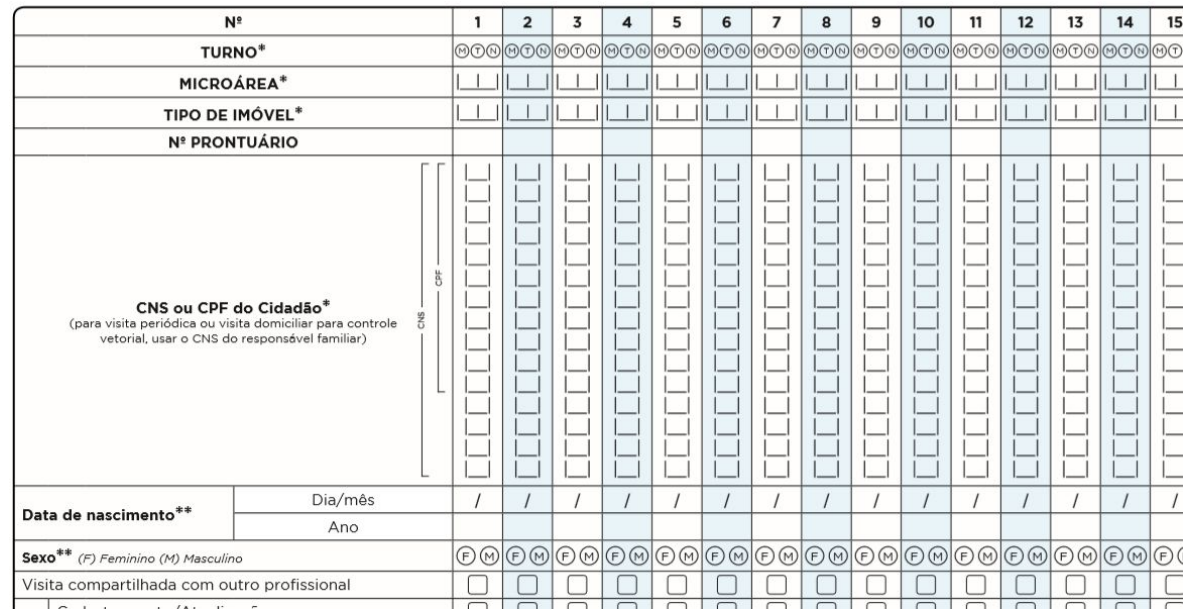

Fonte: https://cgiap-saps.github.io/Manual-eSUS-APS/docs/CDS/CDS\_07/

- A data de nascimento utilizada deve ser aquela que consta no CPF do cidadão, que é o documento base utilizado pelo CADSUS Web. Em idosos, é relativamente comum a ocorrência de datas de nascimento divergentes em diferentes documentos.
- É possível assinalar quando a visita for compartilhada com outro profissional. Essa informação é importante para o cuidado interdisciplinar.

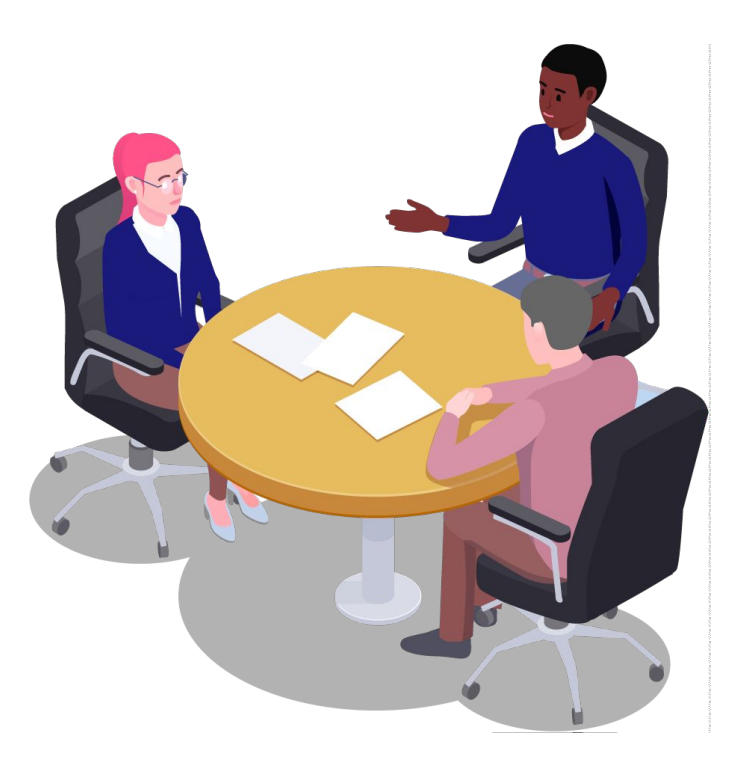

|                                  | Cadastramento/Atualização                      |                                                       |        |                |   |        |    |        |  |                          |        |   |        |   |   |   |   |   |   |        |   |    |        |        |
|----------------------------------|------------------------------------------------|-------------------------------------------------------|--------|----------------|---|--------|----|--------|--|--------------------------|--------|---|--------|---|---|---|---|---|---|--------|---|----|--------|--------|
| da visita <sup>*</sup><br>Motivo | Visita periódica                               |                                                       | П      |                | г |        |    | П      |  |                          | г      |   | г      | П |   | г | г |   | ┍ |        |   | г  | г      | П      |
|                                  |                                                | Consulta                                              |        |                |   |        |    |        |  |                          | П      |   |        |   |   |   |   |   |   |        |   |    |        |        |
|                                  | ativa                                          | Exame                                                 | П      | Г              | г |        | Г  | П      |  | г                        | Г      |   | Г      | Г |   | г | П |   | Г | г      |   | г  | П      | Г      |
|                                  | Busca                                          | Vacina                                                |        |                |   |        |    | ⊓      |  |                          | п      |   |        |   |   |   |   |   |   |        |   |    |        |        |
|                                  |                                                | Condicionalidades do Bolsa Família                    |        |                |   |        |    | г      |  |                          | Г      |   |        | г |   |   |   |   |   |        |   |    |        |        |
|                                  |                                                | Gestante                                              |        |                |   |        |    |        |  |                          |        |   |        |   |   |   |   |   |   |        |   |    |        |        |
|                                  |                                                | Puérpera                                              |        |                | Г |        |    | С      |  |                          | П      |   |        | П |   |   |   |   |   |        |   |    |        |        |
|                                  |                                                | Recém-nascido                                         |        | U              | с |        | u  | ⊓      |  | □                        | О      |   | □      | П |   |   | □ |   |   | ⊓      |   |    | П      | □      |
|                                  | Ac ompanhamento                                | Crianca                                               |        |                | г |        |    | П      |  | г                        | г      |   | Г      | Г |   | Г | П |   | С | г      |   |    | г      | Ċ      |
|                                  |                                                | Pessoa com desnutrição                                |        | Г              | Г |        | Г  | П      |  | П                        | П      |   | П      | П |   | г | П |   | П | $\cap$ |   | г  | Г      | Ω      |
|                                  |                                                |                                                       |        |                |   |        |    |        |  |                          |        |   |        |   |   |   |   |   |   |        |   |    |        |        |
| Motivo da visita*                |                                                | Pessoa em reabilitação ou com deficiência             | L      | L              |   |        | U  |        |  |                          | Г      |   |        |   |   |   |   |   |   |        |   |    | г      |        |
|                                  |                                                | Pessoa com hipertensão                                | г      | □              | г | $\Box$ | с  | П      |  | г                        | ⊓      | п | □      | г |   | П | г |   | □ | Г      |   | Г  | г      | $\Box$ |
|                                  |                                                | Pessoa com diabetes                                   | Г      | П              | г | O      | □  | Г      |  | Г                        | О      |   | □      | П |   |   | Π |   | □ | С      |   | □  | О      | $\Box$ |
|                                  |                                                | Pessoa com asma                                       |        | П              | г | $\Box$ | П  | Г      |  |                          | П      |   | с      | г |   |   | П |   |   | Γ      |   |    | П      | □      |
|                                  |                                                | Pessoa com DPOC/enfisema                              |        | C              | Г | O      | □  | Г      |  | C                        | □      |   | □      | г |   |   | □ |   | □ | С      | □ |    | с      | □      |
|                                  |                                                | Pessoa com câncer                                     |        | П              | Г | 0      | П  | П      |  | o                        | П      |   | П      | П |   |   | П | П | П | Г      |   |    | П      | П      |
|                                  |                                                | Pessoa com outras doencas crônicas                    | C      | □              | Г | O      | c  | Г      |  | c                        | с      |   | □      | Г |   |   | Г |   | □ | с      |   |    | с      | □      |
|                                  | Acompanhamento                                 | Pessoa com hanseníase                                 |        | П              |   | U      | П  | Г      |  | U                        | П      |   | П      | П |   |   | Г |   |   | Г      |   | П  | Г      | П      |
|                                  |                                                | Pessoa com tuberculose                                |        | n              | Г |        | г  | г      |  | n                        | П      |   | П      | г |   |   | г |   |   | Г      |   |    | С      | П      |
|                                  |                                                | Sintomáticos respiratórios                            |        | €              | г | $\Box$ | O  | □      |  | <b>CO</b>                | П      |   | $\Box$ | П |   |   | □ | □ | □ | Г      | □ | O. | о      | □      |
|                                  |                                                | Tabagista                                             |        | O              | г |        | Г  | П      |  | Г                        | П      |   | □      | г |   |   | г | O | □ | Г      | □ | Г  | Г      | □      |
|                                  |                                                | Domiciliados/Acamados                                 |        | L              | Г | ⋃      | C  | Г      |  | $\overline{\phantom{a}}$ | Г      |   | u      | г |   |   | Г |   |   | Г      |   | u  | С      | □      |
|                                  |                                                | Condições de vulnerabilidade social                   |        | П              |   |        | П  | Г      |  | Г                        | П      |   | П      |   |   |   |   | П | П | Г      |   | П  | Г      | П      |
|                                  |                                                | Condicionalidades do Bolsa Família                    |        | с              |   |        | □  | Г      |  | П                        | С      |   | Е      |   |   |   | г |   | ⊓ | Г      |   | Е  | Г      | □      |
|                                  |                                                | Saúde mental                                          |        | □              | С | □      | □  | Ω      |  |                          | □      | □ | □      | П | □ |   | Г | □ | Ω | С      | □ | П  | П      | □      |
|                                  |                                                | Usuário de álcool                                     | Г      | П              | Г | □      | П  | □      |  | Г                        | П      | □ | П      | Г | □ | П | С | □ | □ | Г      | □ | Г  | Г      | $\Box$ |
|                                  |                                                | Usuário de outras drogas                              |        | П              | С | $\Box$ | Г  | $\Box$ |  | Г                        | П      | ⊓ | □      | П | Ω | ⊓ | □ | □ | П | Г      | □ | □  | П      | $\Box$ |
|                                  |                                                | Ação educativa                                        | С      | П              | С | □      | □  | □      |  | С                        | □      | □ | □      | П | □ | □ | □ | □ | □ | Г      | □ | □  | $\Box$ | $\Box$ |
|                                  |                                                | Controle<br>ambiental/<br>vetorial<br>Imóvel com foco |        | П              | П | П      | П  | П      |  | Г                        | П      | П | П      | П | П | П | П | П | п | Г      | П | П  | П      | П      |
|                                  |                                                | Ação mecânica                                         | Г      | П              | П | Π      | П  |        |  | П                        | $\Box$ | П | П      | ⊓ | п | П | П | П | п | П      | п | П  | $\Box$ | п      |
|                                  |                                                | Tratamento focal                                      | г      | П              | П | □      | П  | Ō      |  | г                        | □      | П | □      | П | □ | □ | П | П | □ | Г      | п | □  | С      | $\Box$ |
|                                  |                                                | Egresso de Internação                                 |        | П              | г | □      | □  | С      |  | О                        | О      |   | □      | П |   |   | □ |   | □ | Г      |   | Г  | Г      | $\Box$ |
|                                  | Convite atividades coletivas/campanha de saúde |                                                       |        | П              | г | □      | П  | Г      |  | Г                        | П      |   | □      | П |   |   | П |   | □ | $\Box$ |   | с  | С      | П      |
|                                  | Orientação/prevenção                           |                                                       |        | $\overline{a}$ |   | $\Box$ | C. | Г      |  | C                        | □      |   | c      |   |   |   | г |   |   |        |   |    | Г      | □      |
|                                  |                                                | Outros                                                | c<br>Г | □              |   |        |    | г      |  |                          | г      |   |        |   |   |   |   |   |   |        |   |    |        |        |

Fonte: https://cgiap-saps.github.io/Manual-eSUS-APS/docs/CDS/CDS\_07/

- É possível selecionar mais de um motivo de visita, quando for o caso.
- O motivo do **cadastramento/atualização** deve ser assinalado sempre que houver a atualização do cadastro individual ou domiciliar do cidadão.
- O *check box* de visita periódica somente deve ser assinalado quando, na família visitada, não houver uma pessoa que apresente Situações de Saúde para o acompanhamento (doenças crônicas ou fases dos ciclos de vida).
- Utilizar somente o número do CNS/CPF e a data de nascimento do responsável familiar.
- As visitas realizadas para desenvolvimento de controle ambiental/vetorial também devem ser registradas, utilizando somente o número do CNS/CPF e a data de nascimento do responsável familiar.

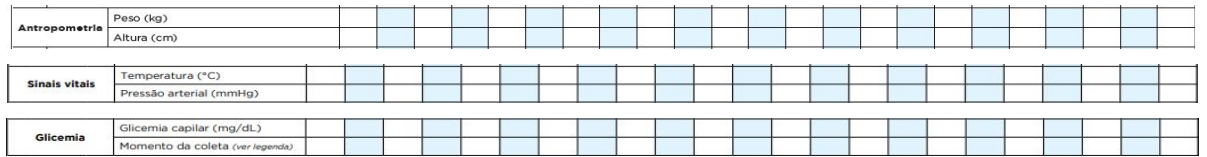

Fonte: https://cgiap-saps.github.io/Manual-eSUS-APS/docs/CDS/CDS\_07/

- Campos destinados ao registro das novas atribuições do ACS, de acordo com a Lei nº 13.595, de 5 de Janeiro de 2018.
- Ao informar o peso e a altura na ficha, os dados serão migrados para alimentar o SISVAN.

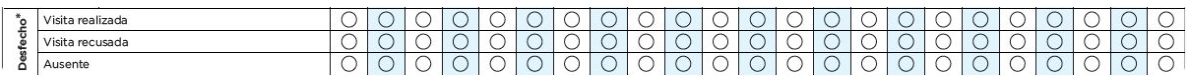

Fonte: https://cgiap-saps.github.io/Manual-eSUS-APS/docs/CDS/CDS\_07/

• É necessário registrar o desfecho da visita, especialmente, das situações em que o cidadão estiver ausente do domicílio.

Fonte: BRASIL, 2021b.

Observação: figuras originais disponíveis em:

[https://cgiap-saps.github.io/Manual-eSUS-APS/docs/CDS/CDS\\_07/.](https://cgiap-saps.github.io/Manual-eSUS-APS/docs/CDS/CDS_07/.) Acesso

em: 14 set. 2022.

# QUE<br>ÚDE DIS<br>SA  $\rho_{\rm B}$ K.  $\mathbf 0$

Biblioteca Virtual em Saúde do Ministério da Saúde **bvsms.saude.gov.br**

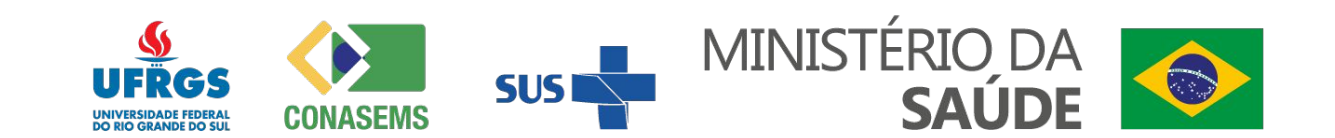